## **Tablet mit AMPAREX | FAQ**

## AMPAREX auf einem Microsoft Surface, iPad oder Android Tablet

Möchten Sie AMPAREX auf einem 'Tablet' laufen lassen, müssen folgende Voraussetzungen gegeben sein:

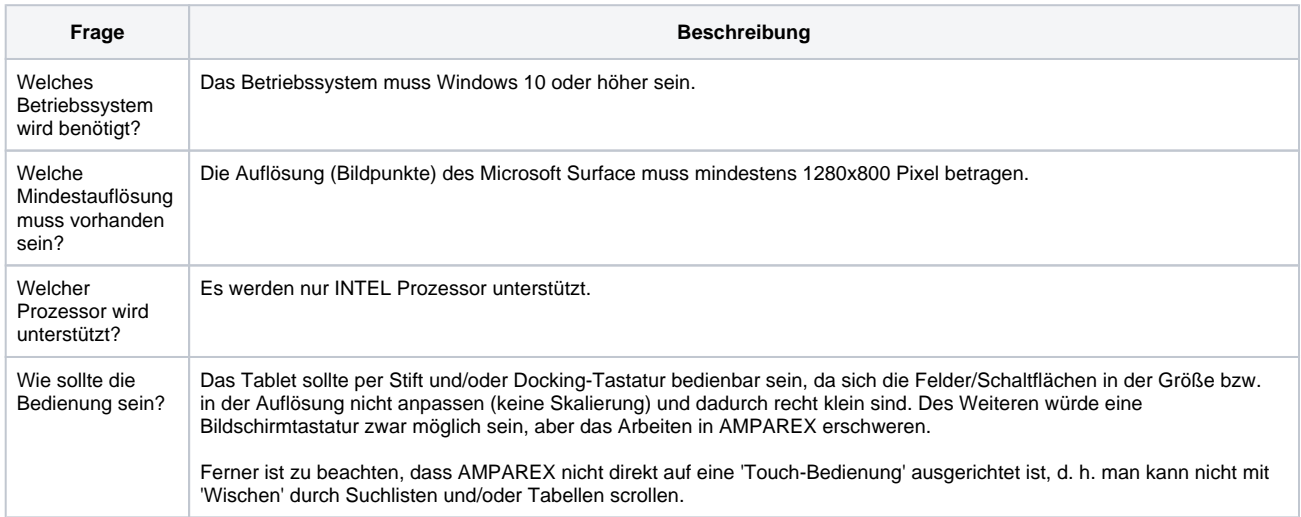

## **Tipp** |⊘

Wer von Android Tablets oder Apple iPads mit AMPAREX arbeiten möchte, kann lediglich über Fernwartungssoftware wie AnyDesk oder TeamViewer auf ein auf einem anderen PC laufendes AMPAREX zugreifen. AMPAREX läuft nicht direkt auf einem Apple iPad oder Android Tablet, da auf diesen Geräten keine Java VM zur Verfügung steht.

## **Achtung**

AMPAREX leistet für Tablets (Hardware) keinen Support!